## SAP ABAP table CMWDLVPROX {Middleware: APO Core Interface: Delivery Creation}

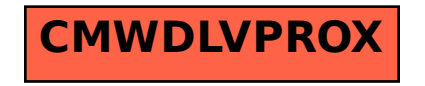